## *Normand's number method*

- 1. Before calculations, make sure that the reference ship is very near to your new design; deadweight does not change much.
- 2. Define the reference ship (L, B, T, CB, WH, WM, WO, WF).
- 3. Normand's number is then calculated based on the equation below.
- 4. Some assumptions must be made to calculate the new design data such as that CB and draught do not change.
- 5. Finally based on deadweight change, displacement and dimensions of the new design can be obtained.
- 6. You can use the excel sheet given to calculate main characteristics of the new design.

$$
N = \frac{d\Delta}{dW} = \frac{\Delta}{\Delta + (W_H + W_o) + \frac{2}{3}(W_M + W_F)}
$$

## *Example*

You are required to design a general cargo ship for a shipping line company which is most likely similar to the last ship in their fleet, but the deadweight is required to be increased by 5000 tonnes. The data of the reference ship is given in the table.

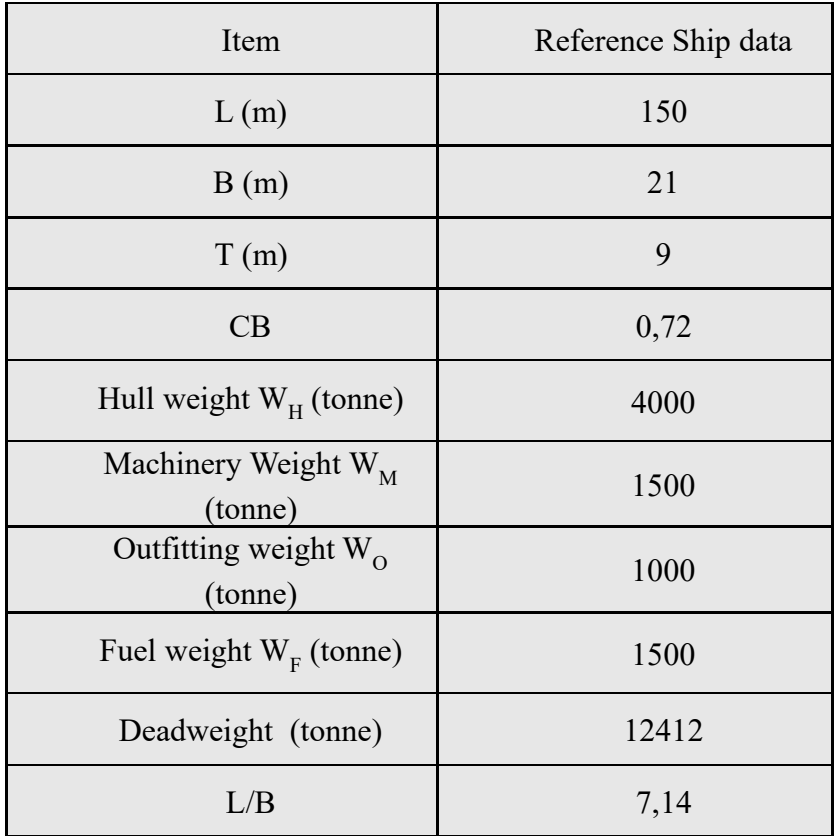

• Solution Procedure:

1. Calculate the displacement of the reference ship based on the main dimensions and CB.  $\lambda$  is the shell and appendage allowance=1.006,  $\rho$  is the density of seawater=1.25 $t/3$ 

$$
\Delta = \rho.L.B.T.CB. \lambda = 20534 t
$$

2. Calculate Normand's number based on the equation in a previous slide and the given reference ship data.

$$
N = \frac{20534}{20534 - (4000 + 1000) - \frac{2}{3}(1500 + 1500)} = 1.517
$$

3. Based on the deadweight change required and Normand's number, the displacement of the new design is calculated.

$$
\Delta_{new} = \Delta + N dW = 20534 + (1.52 \times 5000) = 28120 \text{ t}
$$

4. To determine the main dimensions: L/B, CB, and T are assumed to be unchanged. Different assumptions can be used based on your ship case.

5. Since CB and T do not change;  $L$ . . *B L B*  $C_n$ . $T$  $=\frac{\Delta}{\Delta}$  and  $L/B = 7.14$ , therefore, length and breadth can be deduced.

6. Finally, you get the new ship data as given in the table:

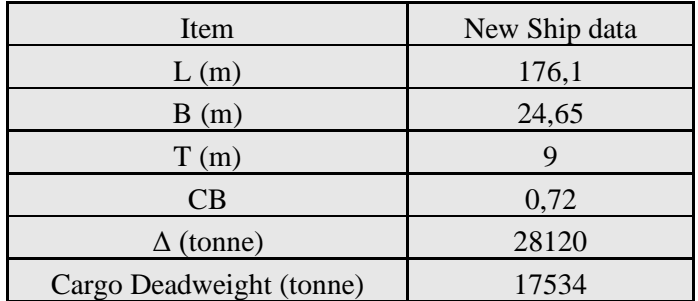

## *Statistical Method*

1. For deadweight carriers; to estimate the displacement that will achieve the required dead weight, the deadweight to displacement ratio is to be used. It can be derived for different types of ships using the following table:

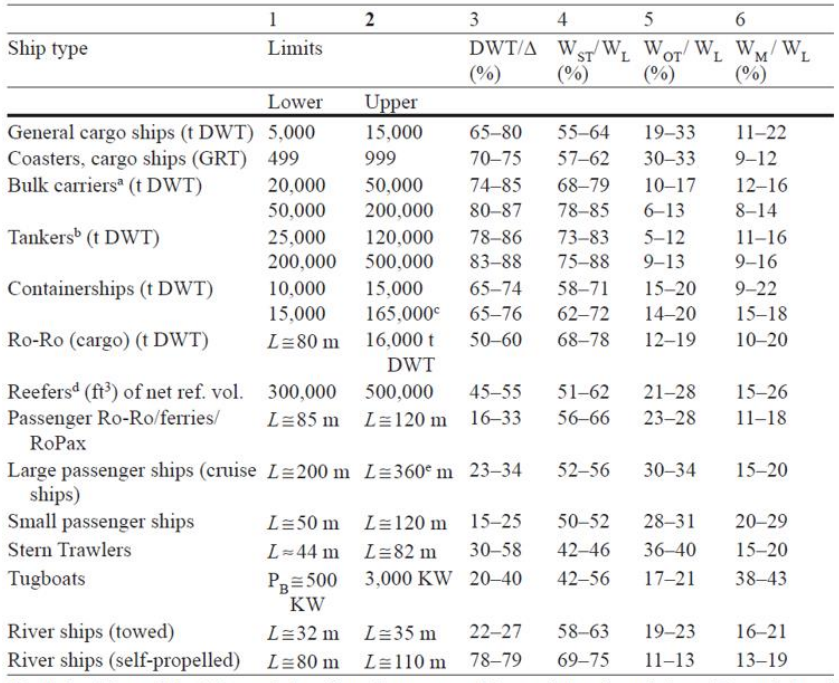

 $W_L$  light ship weight,  $W_{ST}$  weight of steel structure,  $W_{OT}$  weight of outfitting,  $W_M$  weight of machinery installation

2. Next, the length between perpendicular of the ship is to be calculated based on the following formula for minimum building and operating cost.

$$
L_{PP} = \Delta^{0.3} V^{0.3} C \text{ V in knots [Schneekluth]}
$$
  

$$
C = 3.4 - \frac{\Delta - 10^3}{10^6} \text{ for } 1000 \text{ t} \le \Delta \le 201,000 \text{ t}
$$
  
C=3.2 for  $\Delta \ge 201,000 \text{ t}$ 

3. After that, Fn can be obtained  $Fn = \frac{V(m/s)}{l}$  $(m)$  $Fn = \frac{V(m/s)}{P}$  $=\frac{\sqrt{(m/3)}}{\sqrt{gL(m)}}$ .

4. CB is to be obtained using one of the following empirical formulae

$$
C_B = 0.7 + 0.125 \tan^{-1} \left[ (23 - 100Fn) / 4 \right] \text{ [Watson & Gilfillan]}
$$
\n
$$
C_B = -4.22 + 27.8\sqrt{Fn} - 39.1Fn + 46.6Fn^3 \text{ for } 0.15 \leq Fn \leq 0.32
$$

5. Next is to decide on suitable dimensional ratios. L/B ratio can be estimated based on empirical formulae as follows:

$$
L/B = 4 \text{ for } L \le 30 \text{ m } L/B = 4 + 0.025(L - 30) \text{ for } 30 \text{ m } \le L \le 130 \text{ m}
$$
  

$$
L/B = 6.5 \text{ for } L \ge 130 \text{ m}
$$
 [Watson & Gilfillan]

6. Draft then can be obtained based on the breadth using the following formula:

$$
T = \frac{\nabla}{L.B.C_B}
$$

7. Finally, there are some recommendations on the L/D ratio which is important for longitudinal strength and through which you can calculate the depth of the ship.

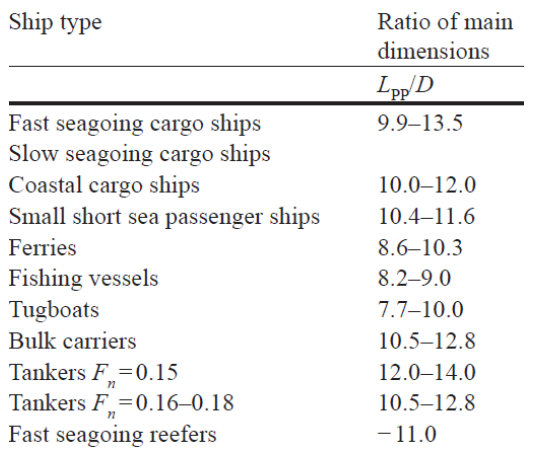